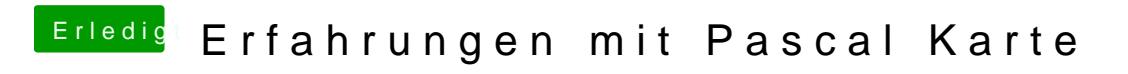

Beitrag von rubenszy vom 11. April 2017, 14:37

Geht doch, so welche Ergebnisse möchte man sehen